## МАЛЕНЬКИЙ ПРИНЦ

## Слова Н. ДОБРОНРАВОВА

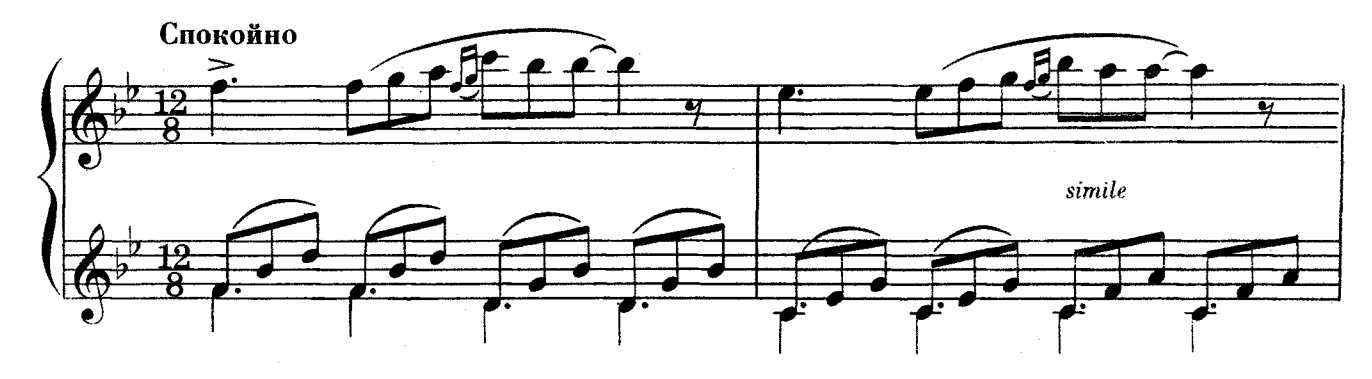

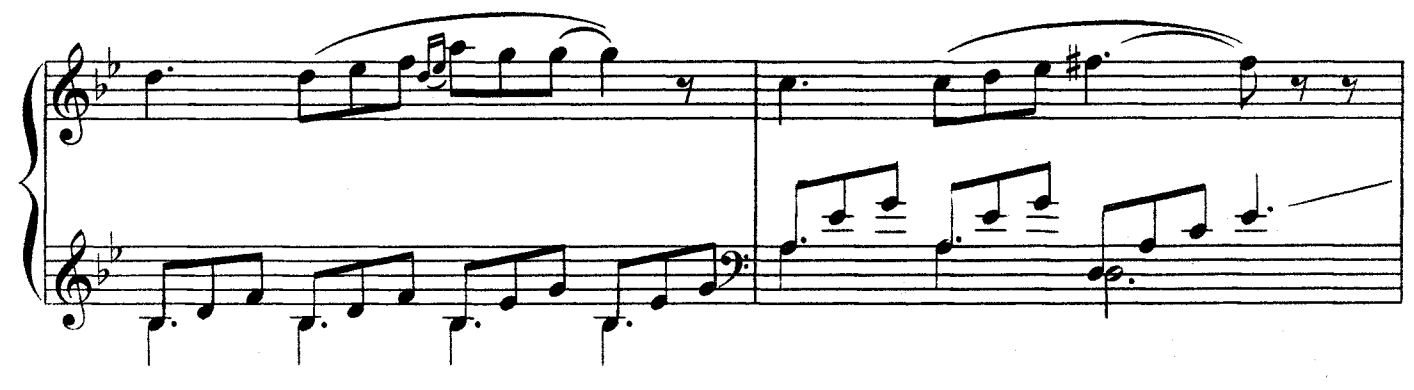

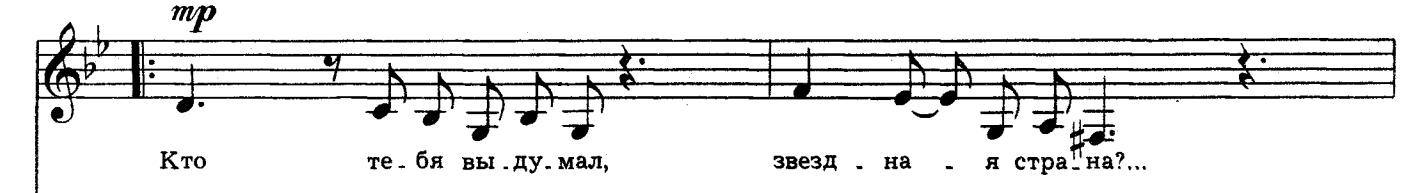

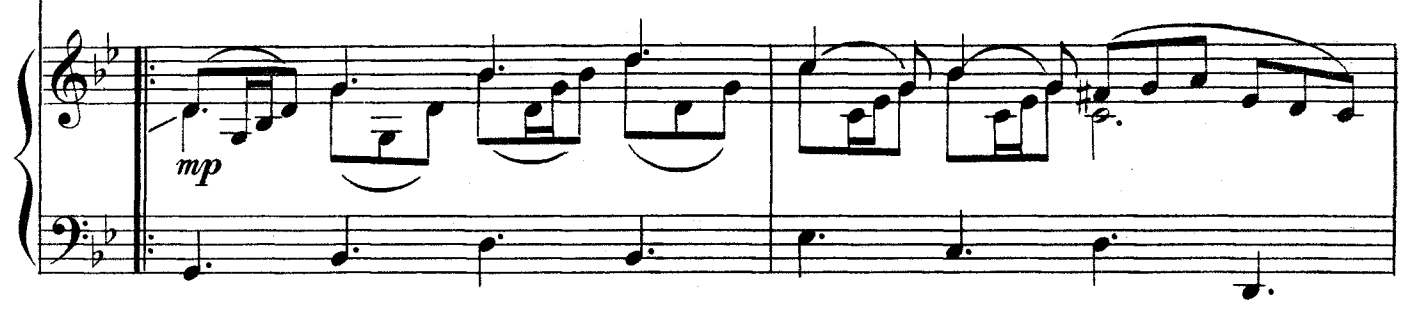

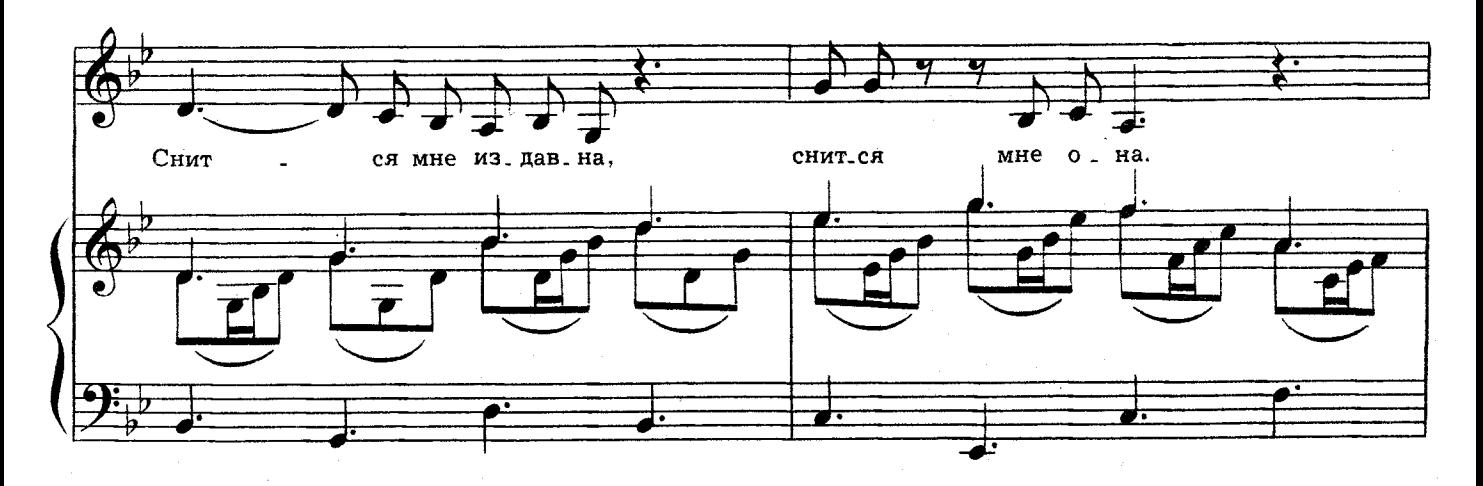

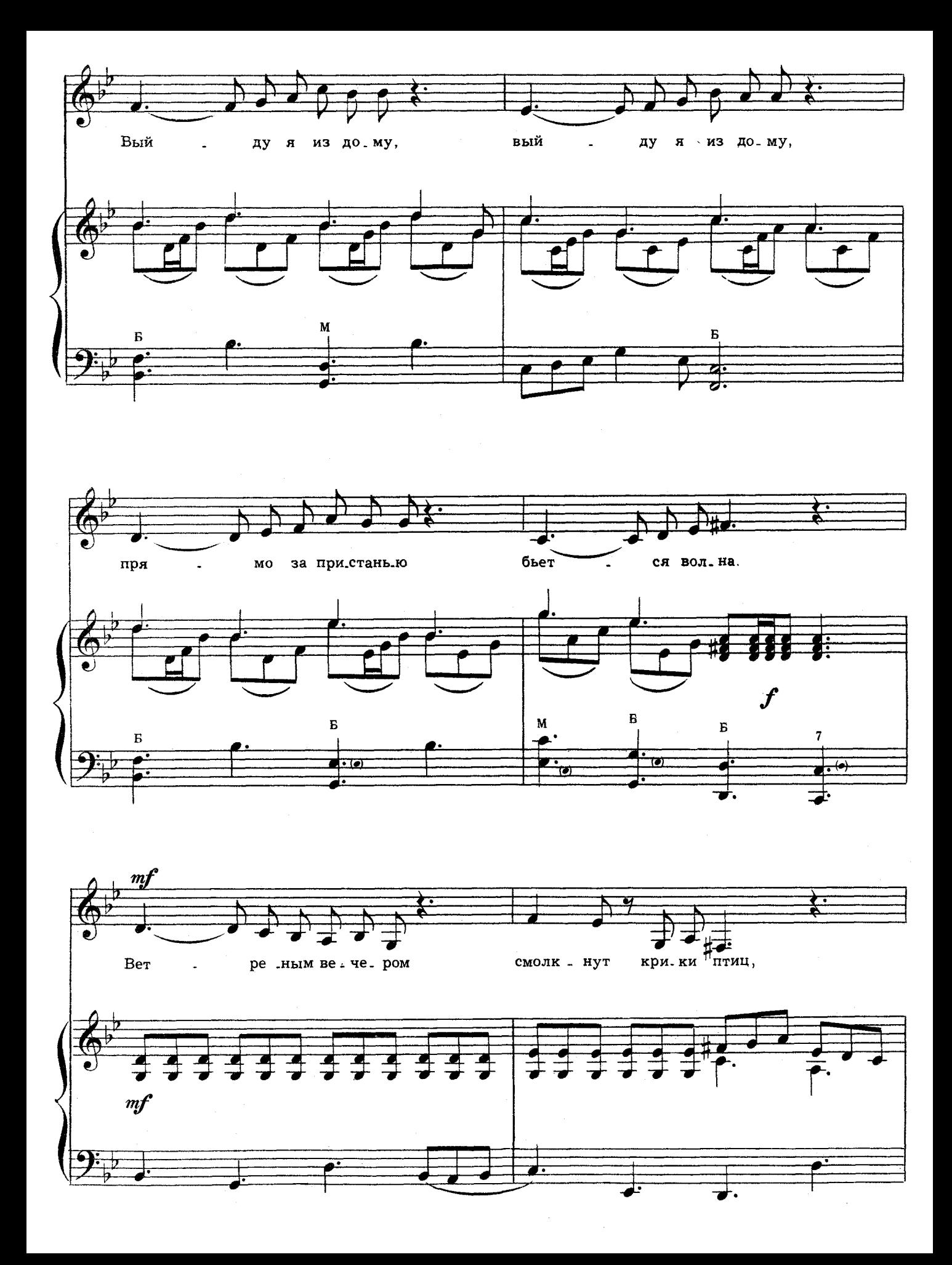

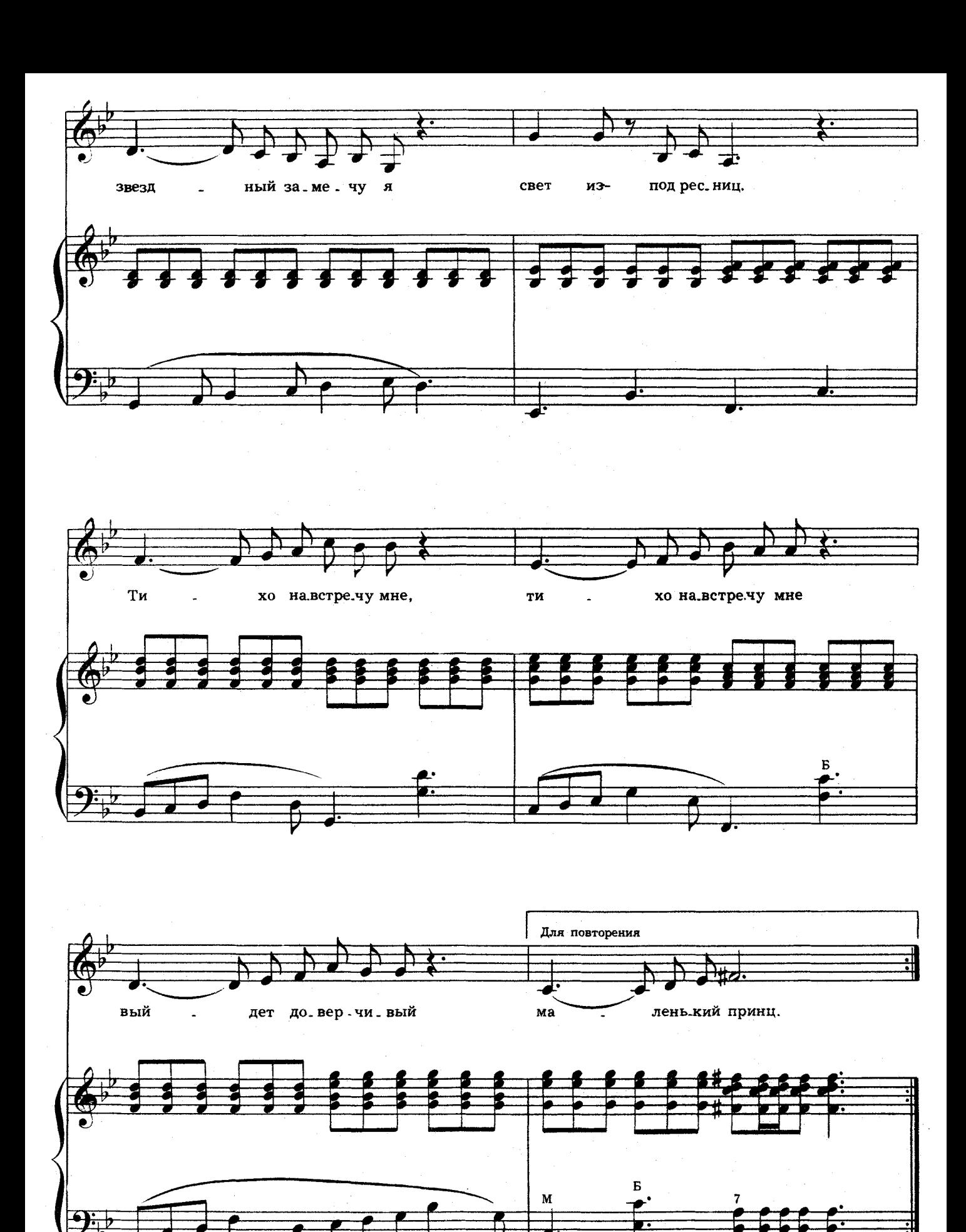

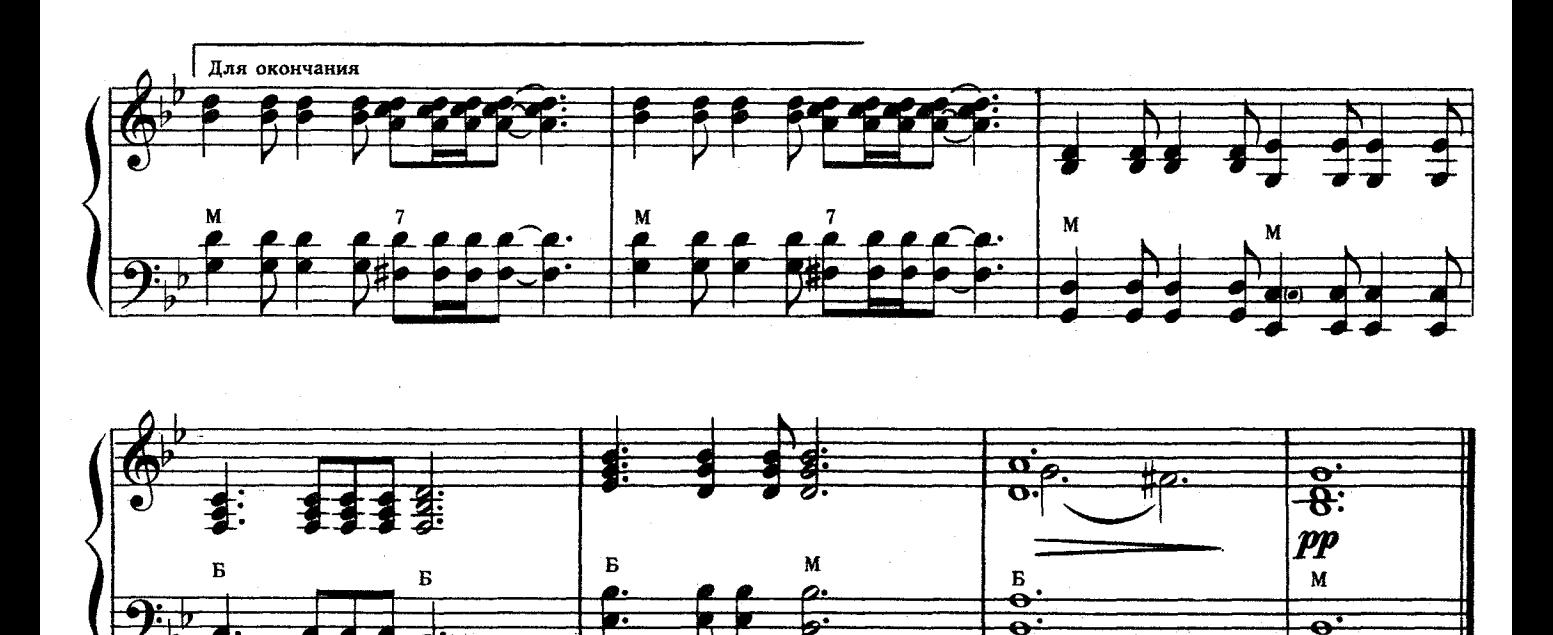

Кто тебя выдумал, Звездная страна? Снится мне издавна. Снится мне она. Выйду я из дому, Выйду я из дому, Прямо за пристанью Бьется волна.

Ветреным вечером Смолкнут крики птиц. Звездный замечу я Свет из-под ресниц. Тихо навстречу мне, Тихо навстречу мне Выйдет доверчивый Маленький принц.

Самое главное-Сказку не спугнуть, Миру бескрайнему Окна распахнуть, Мчится мой парусник. Мчится мой парусник, Мчится мой парусник В сказочный путь.

Где же вы, где же вы, Счастья острова, Где побережие Света и добра? Там, где с надеждами, Там, где с надеждами Самые нежные Бродят слова.

В детстве оставлены Давние друзья. Жизнь-это плаванье В дальние края. Песни прощальные, Гавани дальние... В жизни у каждого Сказка своя.

Кто тебя выдумал, Звездная страна? Снится мне издавна, Снится мне она. Выйду я из дому, Выйду я из дому. Прямо за пристанью Бьется волна.